# **Búsqueda no Informada**

#### Algoritmos de búsqueda no informada: Primero en anchura, primero en profundidad y descenso iterativo

#### **Primero en anchura: bpa**

- 1. **Abiertos**  $\leftarrow$  (n<sub>0</sub>); **Cerrados**  $\leftarrow$  ()
- 2. Si **Abiertos** = ( ), fin devolviendo fallo
- 3. **n** primer elemento de **Abiertos**; eliminar **n** de **Abiertos** y llevarlo a **Cerrados**; **Suc** ( )
- 4. Si **n** es meta, fin con éxito, devolviendo el camino
- 5. expandir **n**, colocando sus hijos en **Suc**, como hijos de **n**
- 6. eliminar de **Suc** cualquier nodo cuyo estado ya esté asociado a algún nodo de **Abiertos** o **Cerrados**
- 7. colocar los nodos de **Suc** al final de **Abiertos**
- 8. Ir a 2

# **Consumo de tiempo y memoria Búsqueda primero en anchura**

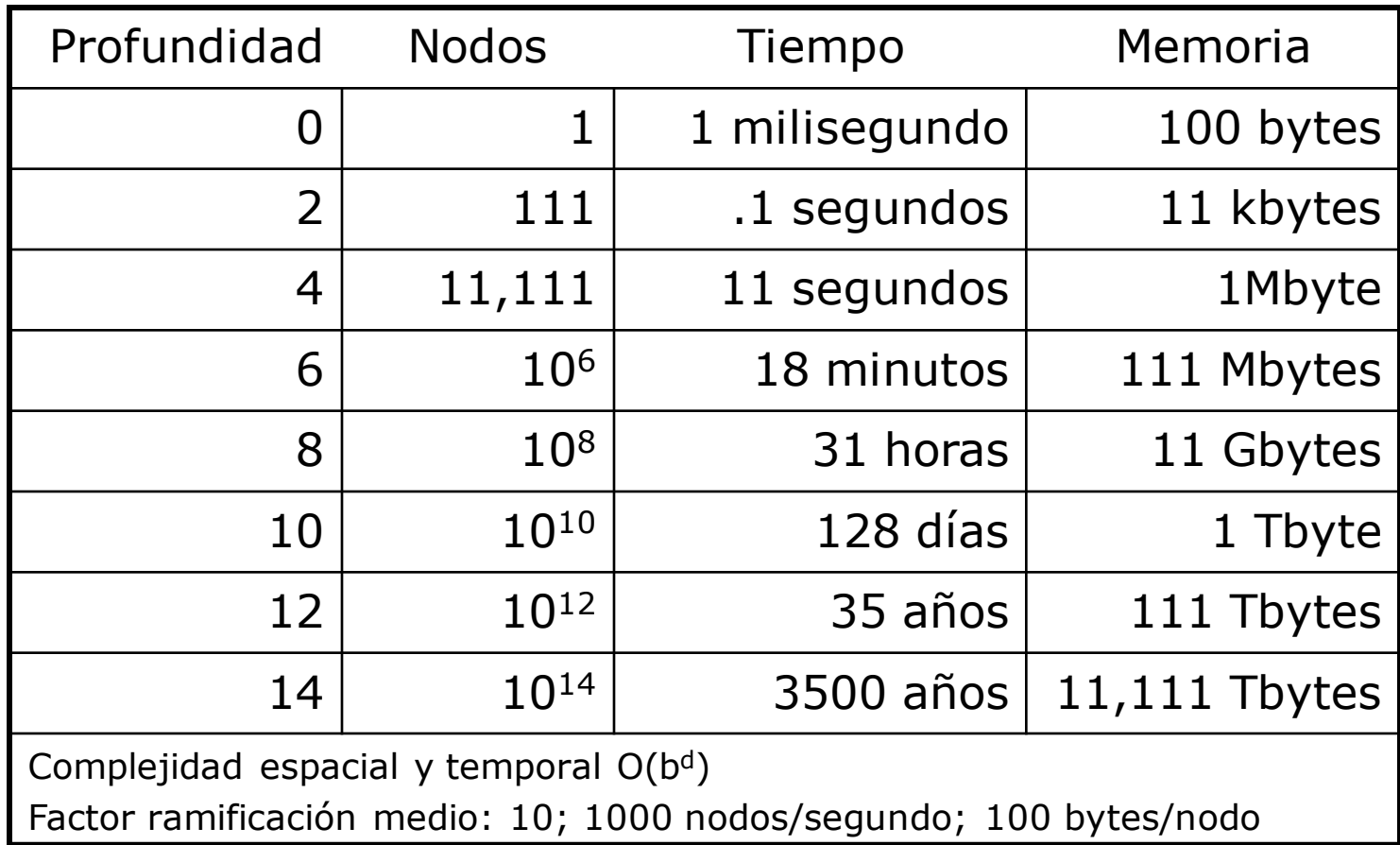

### **Coste uniforme**

- Variante BPA
- Criterio expansión de nodos:
	- expandir primero el nodo cuyo camino tenga el menor coste
- Equivalente a BPA si todos los costes son iguales
- Comportamiento:
	- similar a BPA
	- **admisible**

# **Primero en profundidad (básico) bpp**

- 1. Si **n<sup>0</sup>** es meta, fin con éxito, devolviendo **n<sup>0</sup>**
- 2. **Abiertos**  $\leftarrow$  (**n**<sub>0</sub>); **Cerrados**  $\leftarrow$  ()
- 3. Si abiertos  $=$  ( ), fin devolviendo fallo
- 4. **n** primer elemento de **Abiertos**; eliminar **n** de **Abiertos** y llevarlo a **Cerrados**; **Suc** ( )
- 5. expandir **n**, colocando sus hijos en **Suc**, como hijos de **n**
- 6. Si alguno de los hijos de **n** es un nodo meta, fin con éxito, devolviendo el camino
- 7. eliminar de **Suc** cualquier nodo cuyo estado ya esté asociado a algún nodo de **Abiertos** o **Cerrados**
- 8. colocar los nodos de **Suc** al principio de **Abiertos** 9. Ir a 3

# **Primero en profundidad: bpp**

- 1. Si **n<sup>0</sup>** es meta, fin con éxito, devolviendo **n<sup>0</sup>**
- 2. **Abiertos**  $\leftarrow$  (**n**<sub>0</sub>); **Cerrados**  $\leftarrow$  ( )
- 3. Si **Abiertos** = ( ), fin devolviendo fallo
- 4. **n** primer elemento de **Abiertos**; eliminar **n** de **Abiertos** y llevarlo al principio de **Cerrados**; **Suc** ( )
- 5. expandir **n**, colocando sus hijos en **Suc**, como hijos de **n**
- 6. Si alguno de los hijos de **n** es un nodo meta, fin con éxito, devolviendo el camino
- 7. eliminar de **Suc** cualquier nodo cuyo estado ya esté asociado a algún nodo de **Abiertos** o **Cerrados**
- 8. Si **Suc** = ( ), limpiar\_cerrados
- 9. colocar los nodos de **Suc** al principio de **Abiertos** 10. Ir a 3

# **Primero en profundidad limitado: bppl(pmax)**

- 1. Si **n<sup>0</sup>** es meta, fin con éxito, devolviendo **n<sup>0</sup>**
- 2. **Abiertos**  $\leftarrow$  (**n**<sub>0</sub>); **Cerrados**  $\leftarrow$  ( )
- 3. Si **Abiertos** = ( ), fin devolviendo fallo
- 4. **n** primer elemento de **Abiertos**; eliminar **n** de **Abiertos** y llevarlo al principio de **Cerrados**; **Suc** =  $\leftarrow$  ()
- 5. Si profundidad(n) < **pmax**,
	- 5.1. expandir **n**, colocando sus hijos en **Suc**, como hijos de **n**
	- 5.2. Si alguno de los hijos de **n** es un nodo meta, fin con éxito, devolviendo el camino
	- 5.3. eliminar de **Suc** cualquier nodo cuyo estado ya esté asociado a algún nodo de **Abiertos** o **Cerrados**
- 6. Si **Suc** = ( ), limpiar\_cerrados
- 7. colocar los nodos de **Suc** al principio de **Abiertos**
- 8. Ir a 3

#### **Descenso Iterativo**

- 1. **pmax**  $\leftarrow 0$
- 2. Si bppl(pmax) devuelve éxito, fin con éxito
- 3. **pmax** = **pmax** + 1
- 4. Ir a 2

#### **Resumen comportamiento**

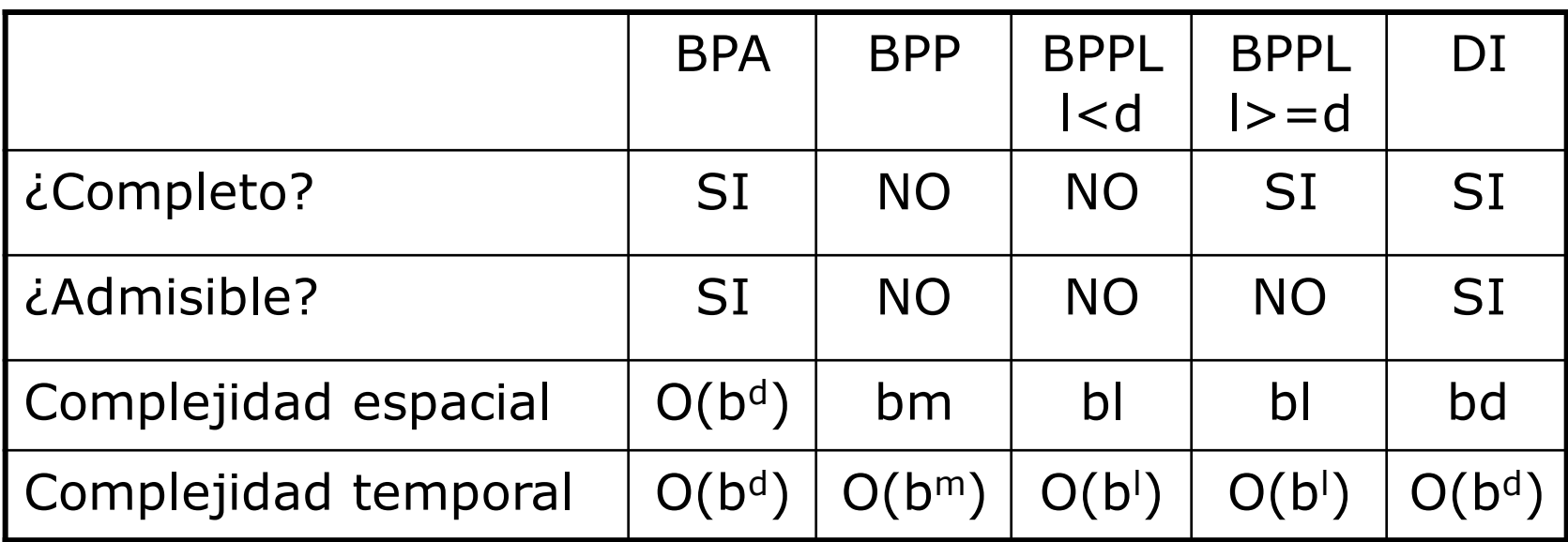

peor caso, árbol de búsqueda, igual coste b: factor de ramificación medio d: profundidad solución m: profundidad máxima l: límite profundidad